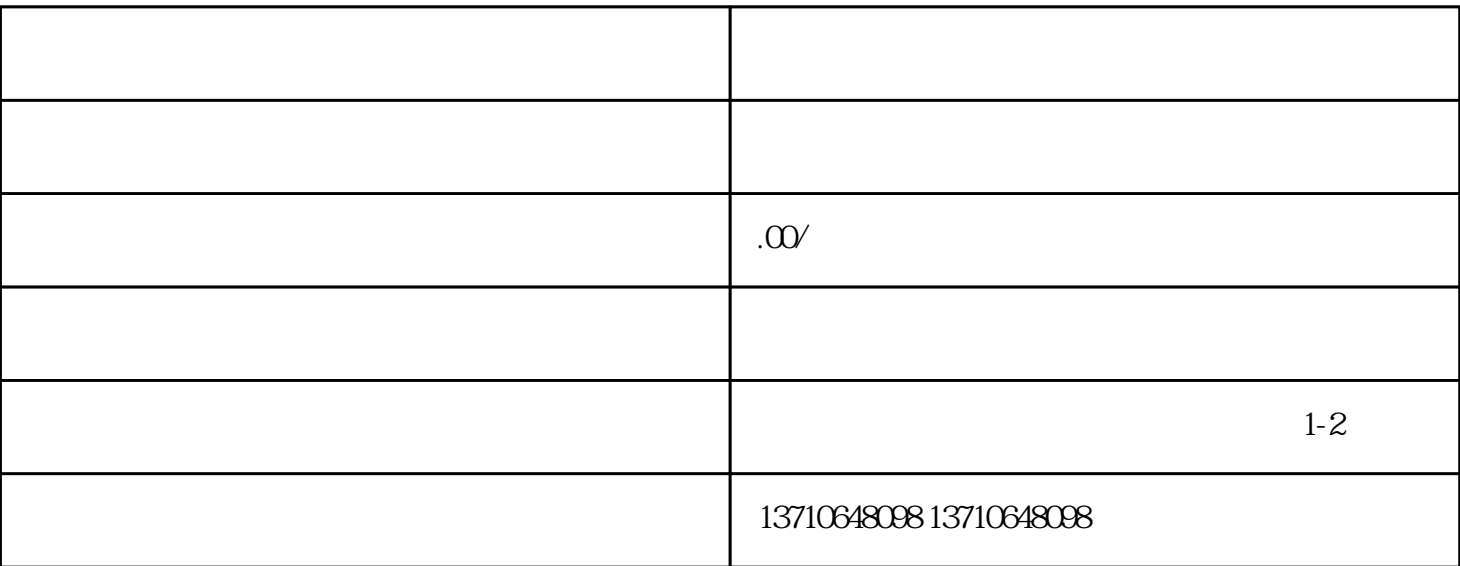

 $1.$ 

 $\Omega$ 

 $1.$ 

 $3.$   $3.$ 

 $4.$ 

, we can assume that the contract  $1$ .

 $3 \times 2$ 

,  $\Omega$ 

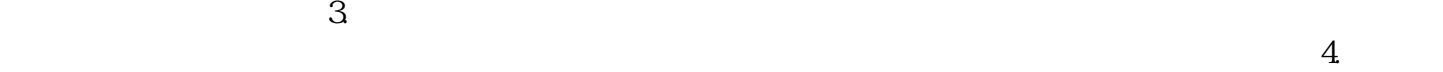

 $2.$